# Sparse Matrices Methods and Kriging Applications to Large Spatial Data Sets

**SAMSI** 

July 28 – August 1, 2009

Reinhard Furrer, University of Zurich

### Outline

What are sparse matrices?

How to work with sparse matrices?

Sparse positive definite matrices in statistics.

Sparse matrices and fields.

### Sparse Matrices

What is "sparse" or a sparse matrix?

According to Wiktionary/Wikipedia:

Sparse: (Adjective) 1. Having widely spaced intervals

2. Not dense; meager

Sparse matrix: a matrix populated primarily with zeros.

# Sparse Matrices

R> n <- 15 R> A <- array( runif(n^2),  $c(n,n)$ ) + diag(n)  $R > A[A < 0.75] < -0$ 

2

4

6

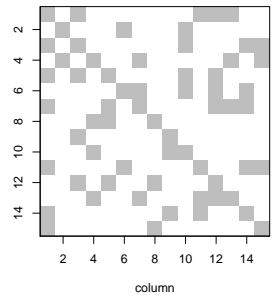

row

### Sparse Matrices

#### R> n <- 15

- R> A <- array( runif(n^2), c(n,n)) + diag(n)
- $R > A[A < 0.75] < 0$
- R> AtA  $\leq$  t(A)  $\frac{9}{8}$  \*% A

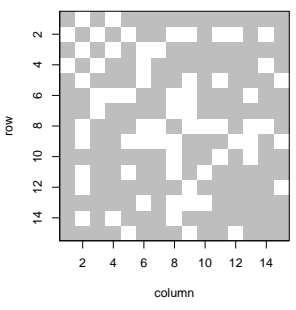

# Sparse Matrices

Why should we use sparse matrices?

- 1. Savings in storage nonzeros vs total elements
- 2. Savings in computing time 0.066sec vs 0.003sec for  $1,000 \times 1,000$  matrix multiplication

#### To exploit the savings need to exploit the sparsity.

We need a clever storage format and fast algorithms.

### Storage Formats

Let  $\mathbf{A} = (a_{ij}) \in \mathbb{R}^{n \times m}$  and z the number of its nonzero elements.

- 1. Naive/"traditional"/classic format: one vector of length  $n \times m$  and a dimension attribute.
- 2. Triplet format: three vectors of length  $z$ ,  $(i, j, a_{ij})$  and a dimension attribute.
- 3. Compressed sparse row (CSR) format: eliminate redundant row indices.
- 4. and about 10 more . . .

### Storage Formats, Example

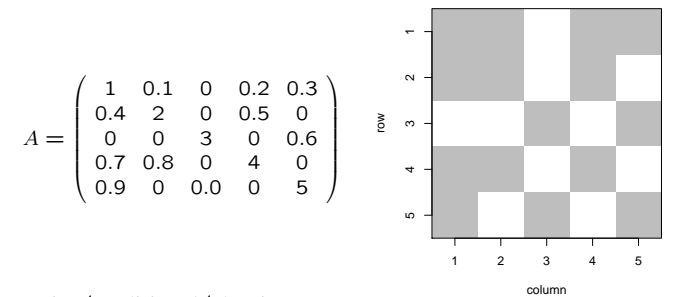

Naive/traditional/classic:

1, .4, 0, .7, .9, .1, 2, 0, .8, 0, 0, 0, 3, 0, .0, .2, .5, 0, 4, 0, .3, 0, .6, 0, 5

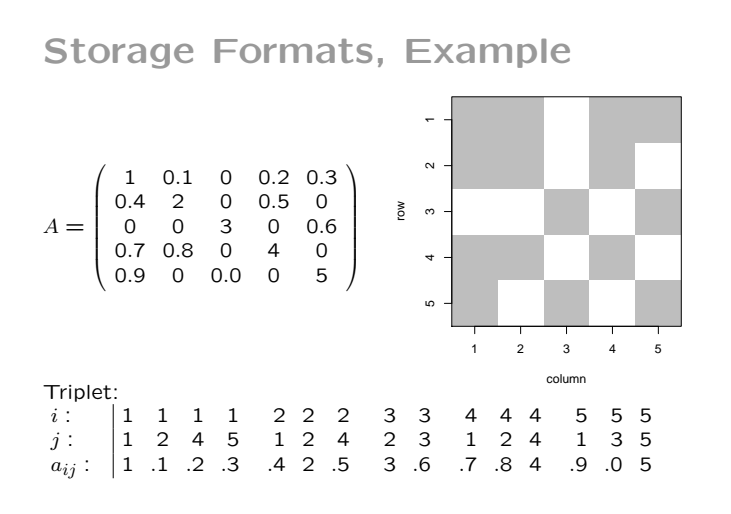

Storage Formats, Example

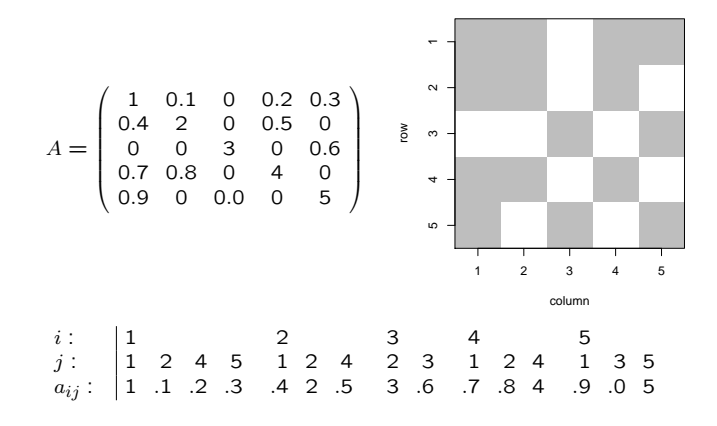

10

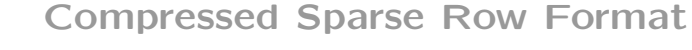

- 1. the nonzero values row by row
- 2. the (ordered) column indices of nonzero values
- 3. the position in the previous two vectors corresponding to new rows, given as pointers
- 4. the column dimension of the matrix.

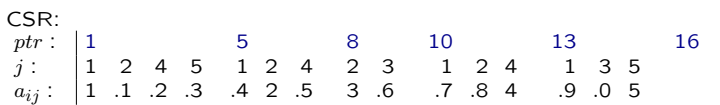

# Storage Formats, Example

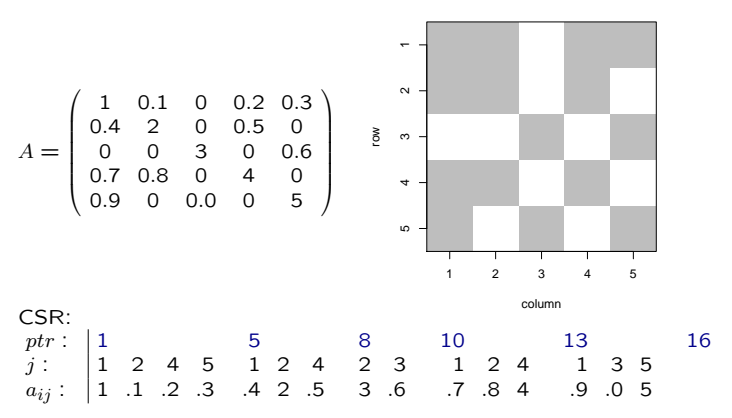

7

# (Dis)Advantages

1. Naive format:

No savings in storage and computation (for sparse matrices) Status quo

- 2. Triplet format: Savings in storage and computation for sparse matrices Loss in storage and computation for full matrices Intuitive
- 3. Compressed sparse row (CSR) format: Apart from intuitive, same as triplet Faster element access Many available algorithms Arbitrary choice for "row" vs "column" format (CSC)

Implications

With a new storage format new "algorithms" are required ...

Is it worthwhile???

#### Setup:

```
R> timing <- function(expr)
+ as.vector( system.time( for (i in 1:N) expr)[1])
R> N <- 1000 # how many operations
R> n <- 999 # matrix dimension
```
R> cutoff  $<-0.9$  # what will be set to 0

R> A <- array( runif(n^2),  $c(n,n)$ )  $R > A[A < cutoff]$  <- 0

R> S <- somecalltomagicfunctiontogetsparseformat( A)

Compare timing for different operations on A and S.

# Timing

```
R> timing(A + sqrt(A))
[1] 0.058
R> timing( S + sqrt(S) )
[1] 0.065
R> timing(AtA < -t(A) %*% A)
[1] 1.567
R> timing(StS \leftarrow t(S) %*% S)
[1] 3.422
```
### Timing

#### Setup:

```
R> timing <- function(expr)
+ as.vector( system.time( for (i in 1:N) expr)[1])
R> N <- 1000 # how many operations
R> n <- 999 # matrix dimension
R> cutoff <-0.9 # what will be set to 0
R> A <- array( runif(n^2), c(n,n))
```
 $R > A[A \lt cutoff]$   $\lt$  0

#### $R > S \leftarrow as.spam(A)$

Compare timing for different operations on A and S.

15

13

### Timing

R> timing( A[1,2] <- .5 ) [1] 0.007 R> timing( S[1,2] <- .5 ) [1] 0.018  $R >$  timing(  $A[n,n-1]$  <- .5) [1] 0.001

 $R >$  timing( $S[n,n-1] < - .5$ ) [1] 0.012

# Timing

 $R$ > timing( xA <- solve(AtA, rep(1,n)) ) [1] 0.626 R> timing( xS <- solve(StS, rep(1,n)) ) [1] 0.831 R> timing( RA <- chol(AtA) )

```
[1] 0.301
R> timing( RS <- chol(StS) )
[1] 0.824
```
Is it really worthwhile? What is going on?

# Timing

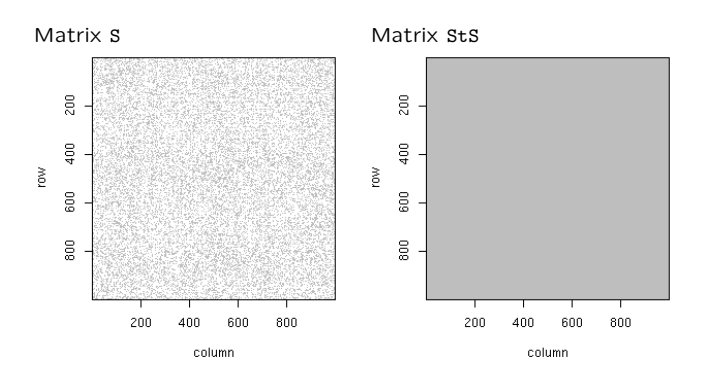

19

# Timing

#### With cutoff 0.99:

```
R> timing(AtA \leftarrow t(A) %*% A)
[1] 1.536
R> timing(StS \leftarrow t(S) %*% S)
[1] 0.076
```
R> timing( RA <- chol(AtA) ) [1] 0.304 R> timing( RS <- chol(StS) ) [1] 0.451

# Timing

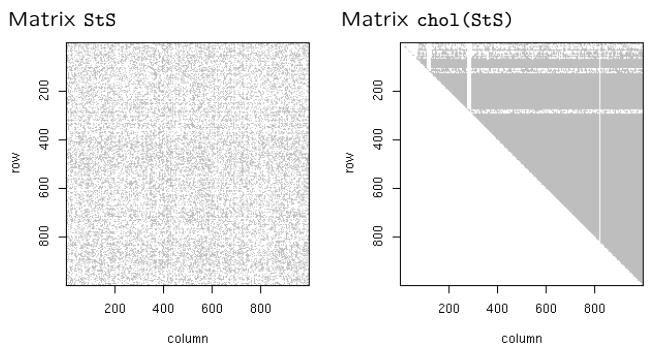

Density of the factor is 41% with fill-in ratio 7.2.

# 21

# Timing

### With cutoff 0.999:

```
R> timing(AtA \leftarrow t(A) %*% A)
[1] 1.549
R> timing(StS \leftarrow t(S) %*% S)
[1] 0.004
R> timing( RA <- chol(AtA) )
[1] 0.304
R> timing( RS <- chol(StS) )
[1] 0.004
```
# Timing

row

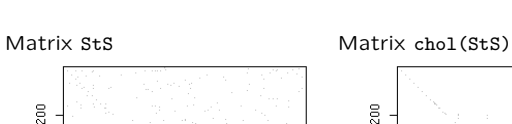

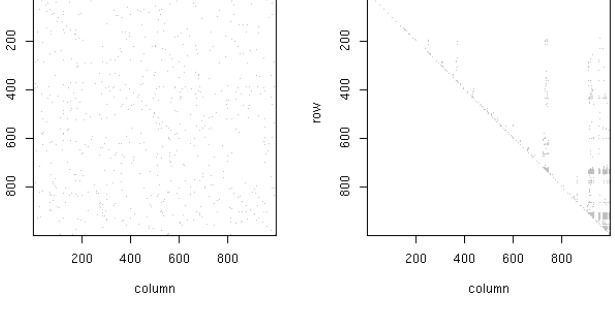

Density of the factor is .6% with fill-in ratio 2.3.

# **Implications**

With a new storage format new "algorithms" are required ...

Is it worthwhile??? Yes!

Especially since

spam: R package for sparse matrix algebra.

### What is spam?

- an R package for sparse matrix algebra – publicly available from CRAN, 0.15-4 – platform independent and documented
- storage economical and fast
	- uses "old Yale sparse format"
	- most routines are in Fortran, adapted for spam
	- balance between readability and overhead
	- flags for "expert" users
- versatile, intuitive and simple
	- wrap an as.spam( ) and go
	- ?xyz.spam for help
	- S4 and S3 syntax
- situated between SparseM and Matrix

25

### Representation of Sparse Matrices

spam defines a S4 class spam containing the vectors: "entries", "colindices", "rowpointers" and "dimension".

R> slotNames( "spam")

[1] "entries" "colindices" "rowpointers" "dimension"

#### R> getSlots( "spam")

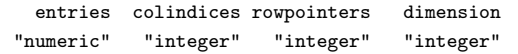

27

# Creating Sparse Matrices

Similar coercion techniques as with matrix:

- $\bullet$  spam $(\ldots)$
- $\bullet$  as.spam $\ldots$ )

Special functions:

- diag.spam(...)
- nearest.dist(...)

### Representation of Sparse Matrices R> A

[,1] [,2] [,3] [,4] [,5] [1,] 1.0 0.1 0 0.2 0.3  $[2,]$  0.6 2.0 0 0.5 0.0 [3,] 0.0 0.0 3 0.0 0.6 [4,] 0.7 0.8 0 4.0 0.0 [5,] 0.9 0.0 1 0.0 5.0 Class 'spam' R> slotNames(A) [1] "entries" "colindices" "rowpointers" "dimension" R> A@entries [1] 1.0 0.1 0.2 0.3 0.6 2.0 0.5 3.0 0.6 0.7 0.8 4.0 0.9 1.0 5.0 R> A@colindices [1] 1 2 4 5 1 2 4 3 5 1 2 4 1 3 5 R> A@rowpointers [1] 1 5 8 10 13 16 R> A@dimension [1] 5 5

### Methods for spam

- Similar behavior as with matrices plot; dim; determinant; %\*%; +; ...
- Slightly enhanced behavior print; dim<-; chol;
- Specific behavior Math; Math2; Summary; ...
- New methods display; ordering;

# Create Covariance Matrices

#### Covariance matrix:

nearest.dist and applying a covariance function:

- R> C <- nearest.dist(x, diag=TRUE, upper=NULL) R> C@entries <- Wendland( C@entries, dim=2, k=1)
- Precision matrix (GMRF):
- regular grids: nearest.dist with different cutoffs
	- R> diag.spam(n) +
	- + (b1-b2) \* nearest.dist(x, delta=1, upper=NULL) +
	- + b2 \* nearest.dist(x, delta=sqrt(2), upper=NULL)
- irregular grids: using incidence list and spam R> incidence <- list( i=..., j=..., values) R> C <- spam( incidence, n, n)

### Solving Linear Systems

A key feature of spam is to solve efficiently linear systems.

To solve the system  $Ax = b$ , we

- perform a Cholesky factorisation  $A = U^{\top}U$
- solve two triangular systems  $U^{T}z = b$  and  $Ux = z$

But we need to "ensure" that **U** is as sparse as possible! Permute the rows and columns of  $A: P^{T}AP = U^{T}U$ .

31

### Cholesky

Some technical details about a Cholesky decomposition:

- [1] Determine permutation and permute the input matrix  $A$  to obtain  $P<sup>T</sup>AP$ [2] Symbolic factorization:
- the sparsity structure of U is constructed [3] Numeric factorization:
- the elements of U are computed

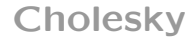

BTW: efficient Cholesky factorization

⇐⇒

efficient determinant calculation:

$$
\det(\mathbf{C}) = \det(\mathbf{U}^{\mathsf{T}}) \det(\mathbf{U}) = \prod_{i=1}^{n} \mathbf{U}_{ii}^{2}
$$

### Cholesky

#### spam knows Cholesky!

- Several methods to construct permutation matrices P
- update to perform only 'partial' Cholesky factors update( choleskyobject, covariancematrix) Performing the numerical decomposition only, [3]

# Cholesky

#### spam knows Cholesky!

#### — Several methods to construct permutation matrices P

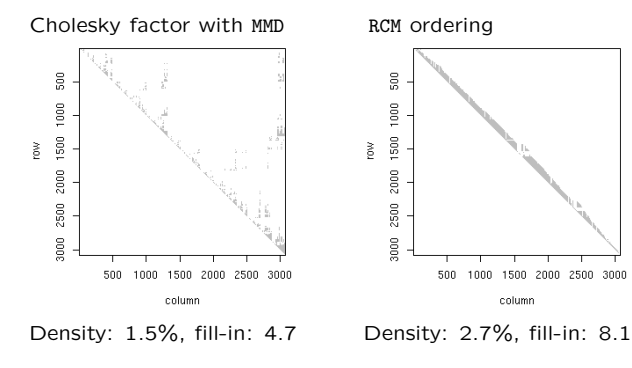

# Cholesky

#### spam knows Cholesky!

- Several methods to construct permutation matrices P
- update to perform only 'partial' Cholesky factors
- Passing arguments and flags for avoiding sanity checks Using the specific call chol.spam
	- Passing memory=list(nnzR=..., nnzcolindices=...), pivot=...
	- Options safemode=c(FALSE,FALSE,FALSE), cholsymmetrycheck=FALSE, cholpivotcheck=FALSE

# Options in spam

For "experts", flags to speed up the code:

R> powerboost()

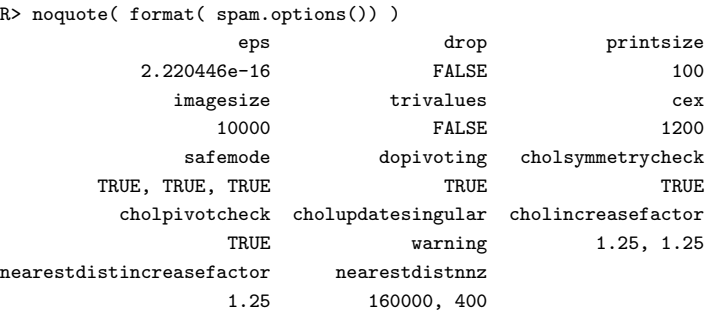

# Limits of spam

What can spam not do (yet)?

- LU decompositions
- SVD/eigendecompositions
- Non-double elements
- $\bullet$  . . .

But, please, comments to reinhard.furrer@math.uzh.ch!

# Sparse Matrices in Statistics

Where do large matrices occur?

- Location matrices
- Design matrices
- Covariance matrices
- Precision matrices

39

# Sparse Matrices in Statistics

- Covariance matrices: Compactly supported covariance functions Tapering
- Precision matrices: (Gaussian) Markov random fields (Tapering???)

We have symmetric positive definite (spd) matrices.

# Motivation

Precipitation anomaly along 40° lat.

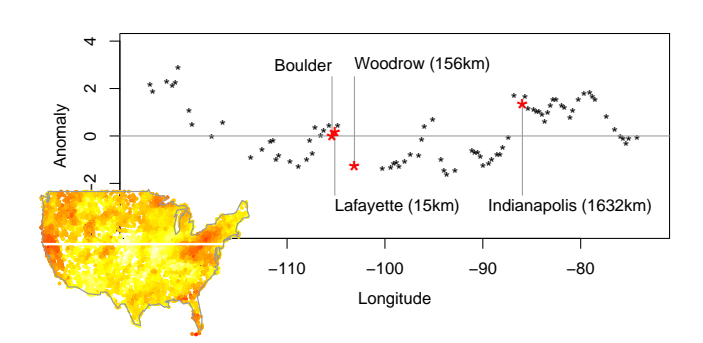

# Motivation

Precipitation anomaly along 40◦ lat.

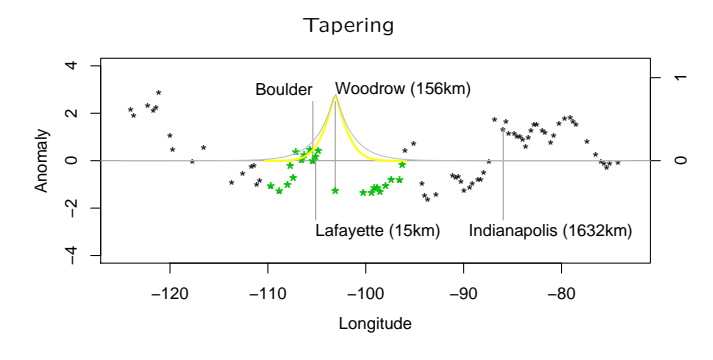

### Examples

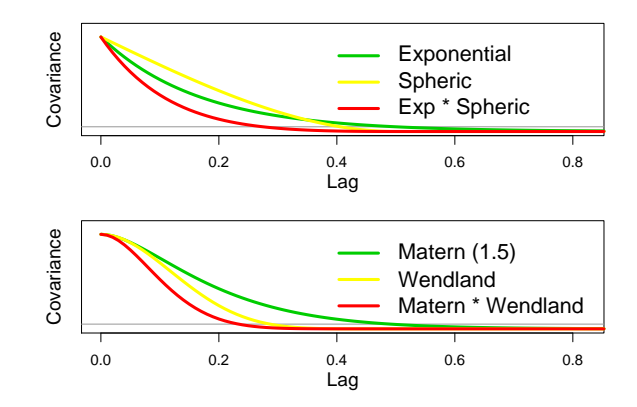

# Objective

For an isotropic and stationary process with Matérn covariance  $C_0(h)$ , find a taper  $C_{\theta}(h)$ , such that kriging with the product  $C_0(h)C_\theta(h)$ is asymptotically optimal.

> ${\sf MSE}({\bf x}^*, C_0 C_\theta)$  $\frac{\text{MSE}(x^*, C_0 C_{\theta})}{\text{MSE}(x^*, C_0)} \rightarrow 1$

 $\varrho(\mathbf{x}^*, C_0 C_\theta)$  $MSE(\mathbf{x}^*, C_0)$  $\rightarrow \gamma$  $\varrho({\bf x}^*, C) = C(0) - {\bf c}^{*T} {\bf C}^{-1} {\bf c}^*$ 

# Misspecified Covariances

In a series of (Annals) papers, Stein gives asymptotic results for misspecified covariances.

Under appropriate conditions, tapering is a form of misspecification.

The taper has to be

- as differentiable at the origin as the original covariance
- more differentiable throughout the domain than at the origin

# **Tapering**

Tapering is an (asymptotically and computationally) efficient technique to create sparse covariance matrices.

Taper range can be justified by computing resources. However, 20– 30 locations within the taper range is often sufficient.

"Classical" tapers are:

- spherical:  $C_\theta(h) = \left(1 \frac{|h|}{\theta}\right)_+^2 \left(1 + \frac{|h|}{\theta}\right)$
- Wendland-type:  $C_\theta(h) = \left(1-\frac{|h|}{\theta}\right)_+^{\ell+k}$ . polynomial in  $\frac{|h|}{\theta}$  of deg  $k$

Positive Definite Matrices

- A (large) covariance (often) appears in:
	- drawing from a multivariate normal distribution
	- calculating/maximizing the (log-)likelihood
	- linear/quadratic discrimination analysis
	- $\bullet$  PCA, EOF,  $\dots$

But all boils down to solving a linear system and possibly calculating the determinant . . .

### Sparse Matrices and fields

- fields is not bound to a specific sparse matrix format
- All heavy lifting is done in mKrig or Krig.engine.fixed
- For a specific sparse format, requires the methods: chol, backsolve, forwardsolve and diag as well as elementary matrix operations need to exist
- If available uses operators to handle diagonal matrices quickly
- $\rightsquigarrow$  The covariance matrix has to stem from particular class.

fields uses spam as default package!

### Example mKrig

With appropriate covariance function:

R> x <- USprecip[ precipsubset, 1:2] # locations R> Y <- USprecip[ precipsubset, 4] # anomaly

R> out  $\leq$  mKrig(x, Y, m=1, cov.function="wendland.cov", theta=1.5)

R> out.p <- predict.surface( out, nx=220, ny=120) R> surface(out.p, type='I') R> US(add=T)  $R>$  points(x,pch='.')

Example mKrig 쎮 ₫  $\mathbf{0}$ ψg  $-2$ g 99  $-120$  $-110$  $-100$  $-90$  $-80$  $-70$ lon

Example Krig

R> out <- Krig( x,Y, m=1, cov.function="wendland.cov",theta=1.5,  $lambda=0)$ 

R> out.q <- predict.surface( out, nx=220, ny=120)

R> sum( ( out.q\$z-out.p\$z)^2, na.rm=T) [1] 1.616783e-20

Krig/predict is slower (here 2.1/3.7 vs 10.4/3.9 seconds).

# Wendland family

 $\overline{a}$ 

wendland.cov (based on Wendland) produces a spam matrix. All matrix functions are appropriately overloaded ...

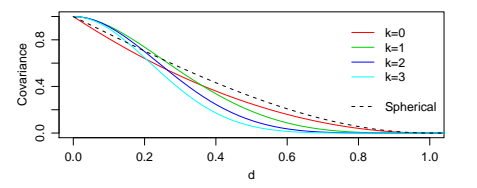

To create sparse covariance matrices based on other covariance functions, use wendland.cov as skeleton.

### Tapering

Tapering can be performed with stationary.taper.cov. Arguments are (selection):

Covariance = "Exponential"

Taper = "Wendland"

Taper.args = NULL : arguments for the taper function

Dist.args = NULL : arguments passed to nearest.dist

... : arguments passed to covariance function

All arguments can also be passed from mKrig/Krig

# **Tapering**

Compare the predicted surfaces without and with tapering:

```
R> out1 <- mKrig( xr,Yr, m=1, theta=1.5) )
R> out1.p <- predict.surface( out1, nx=220, ny=120) )
```

```
R> out2 <- mKrig( xr,Yr, m=1, theta=1.5,
+ cov.function="stationary.taper.cov",
+ Taper.args = list(k=0, theta=3)))
R> out2.p <- predict.surface( out2, nx=220, ny=120))
```

```
(timing yields 4/22 and 1/9 seconds)
```
### Tapering

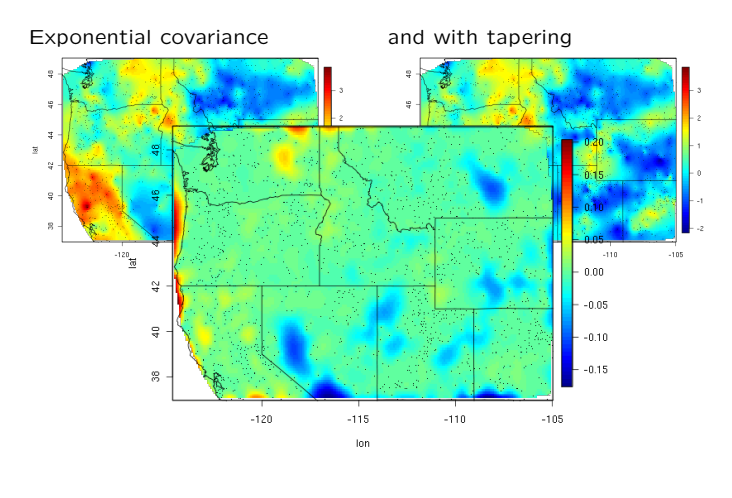

52

54

### Asides . . .

The following arguments of mKrig/Krig are linked to spam:

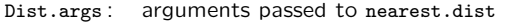

chol.args : arguments passed to chol

Use their help for fine tuning.

predict.se.Krig, predict.surface.se.Krig are very inefficient because  $nrow(x)$  equations need to be solved.

### How Big is Big?

Upper limit to create a large matrix is the minimum of:

- (1) available memory (machine and OS/shell dependent) Error: 'cannot allocate vector of size'
- (2) addressing capacity  $(2^{31} 1)$ Error: 'cannot allocate vector of length'

However, R is based on passing by value, calls create local copies (often 3–4 times the space of the object is used).

R> help("Memory-limits")

55

# And Beyond?

Parallelization: nws, snow, Rmpi, . . .

Memory "Outsourcing": Matrices are not (entirely) kept in memory: ff, filehash, biglm, . . .

(S+ has the library BufferedMatrix)

### References

Furrer, R., Genton, M. G. and Nychka, D. (2006). Covariance Tapering for Interpolation of Large Spatial Datasets. Journal of Computational and Graphical Statistics, 15(3), 502–523.

Furrer, R. and Sain, S. R. (2009). Spatial Model Fitting for Large Datasets with Applications to Climate and Microarray Problems. Statistics and Computing, 19(2), 113–128, doi:10.1007/s11222-008-9075-x.

Furrer, R. and Sain, S. R. (2008). spam: A Sparse Matrix R Package with Emphasis on MCMC Methods for Gaussian Markov Random Fields. Submitted.